## How to run M\_NOT\_ENROLLED\_DIRECTDEPOSIT

## **Navigation**:

NavBar > Navigator > HawaiiPay System > Reporting Tools > Query > Query Viewer

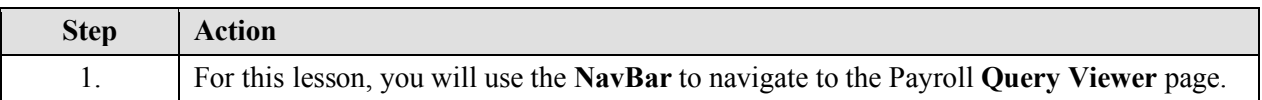

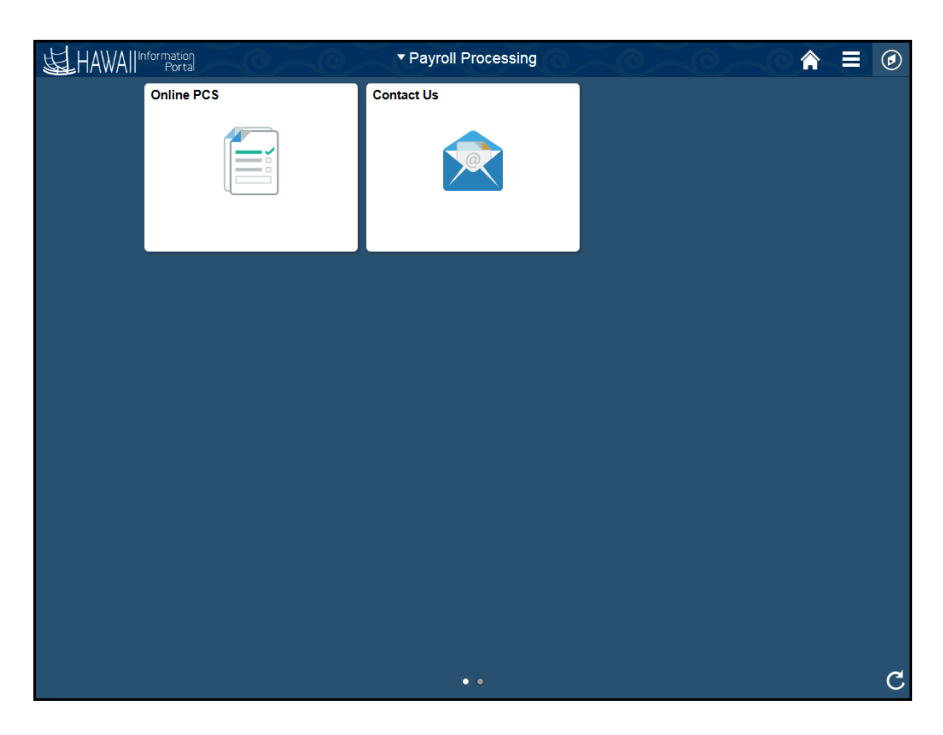

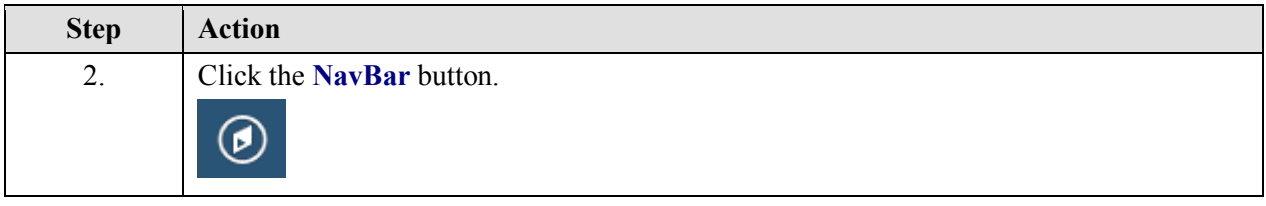

## How to run M\_NOT\_ENROLLED\_DIRECTDEPOSIT

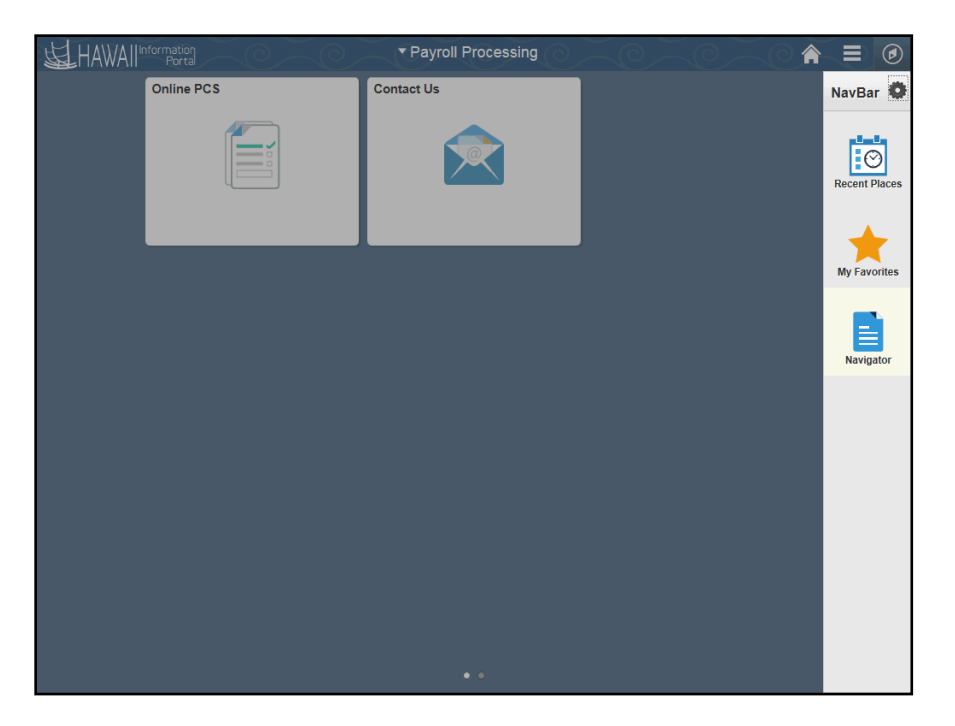

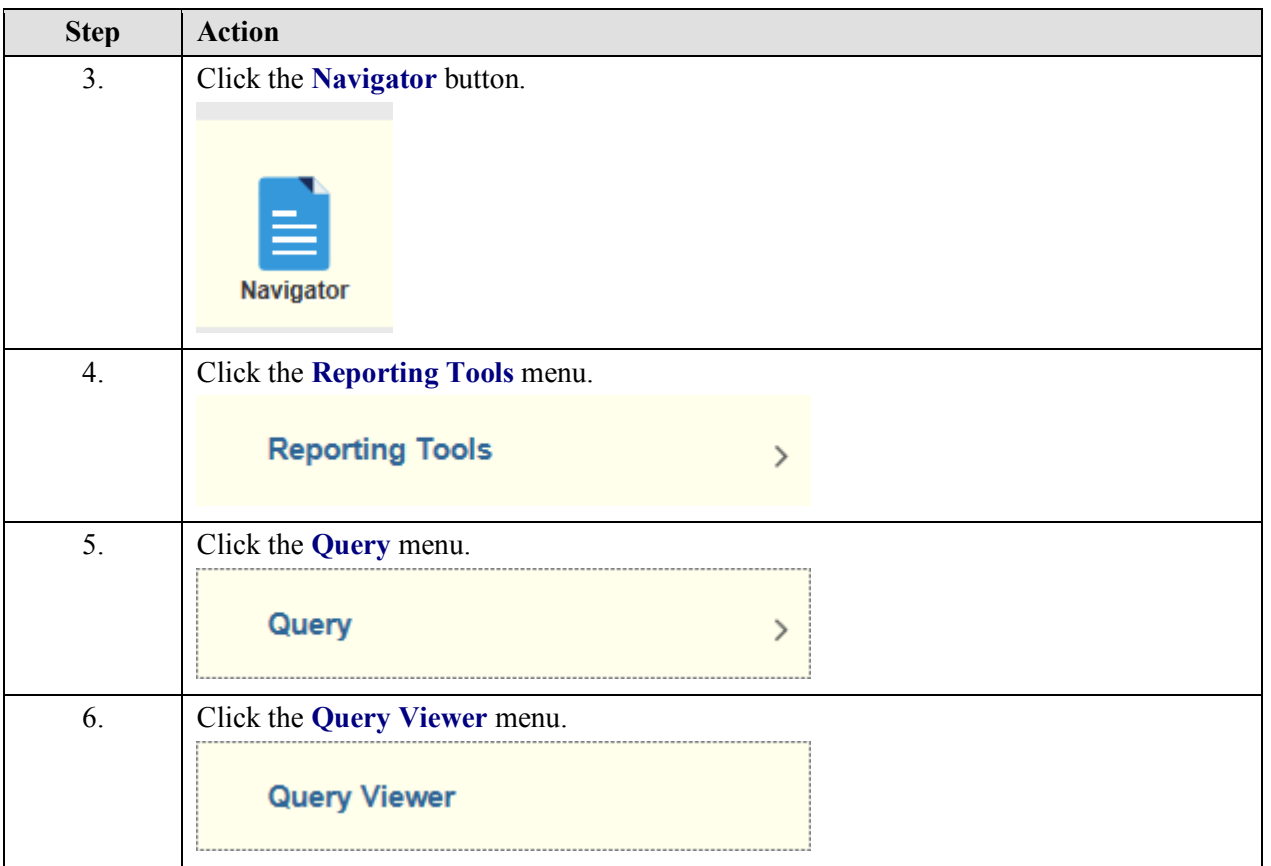

## How to run M\_NOT\_ENROLLED\_DIRECTDEPOSIT

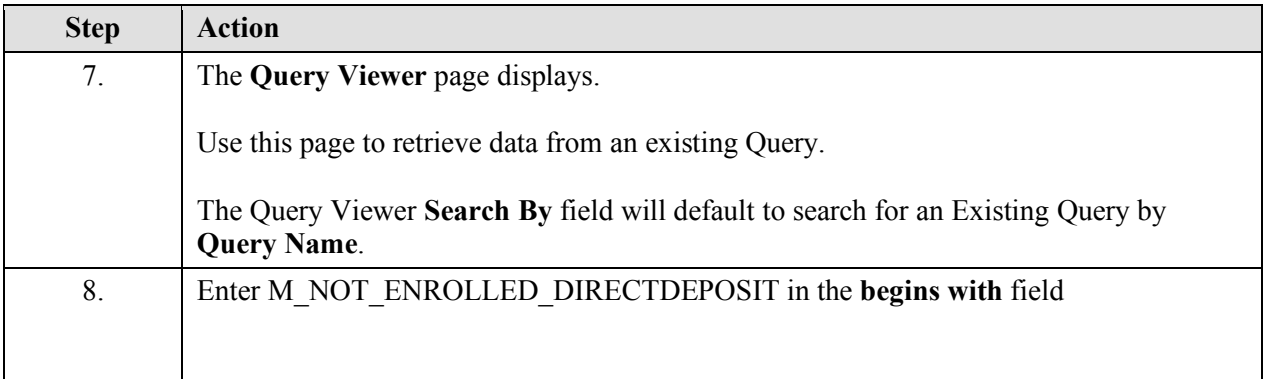

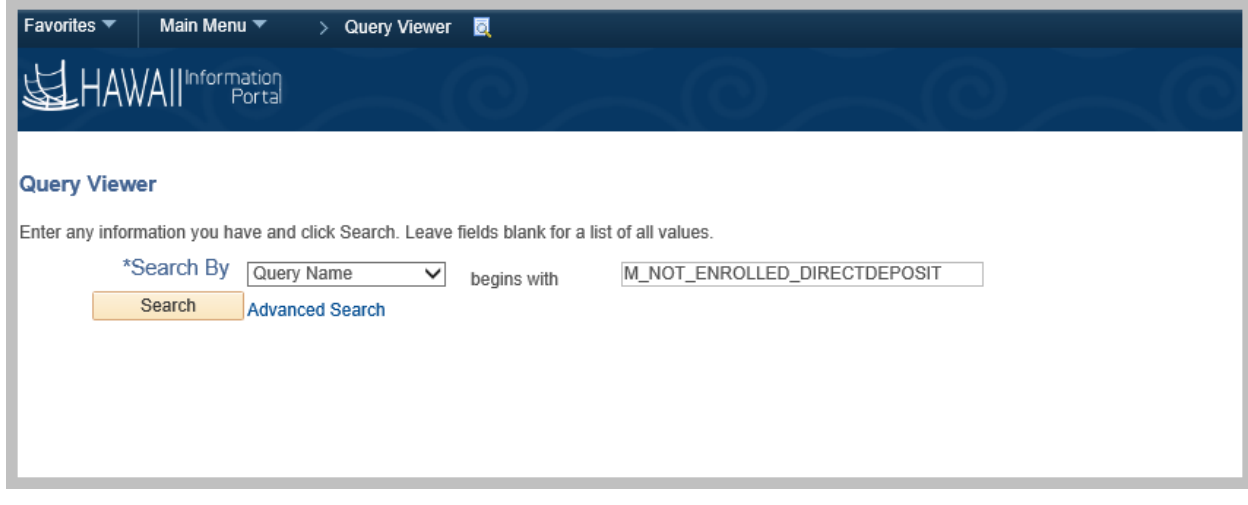

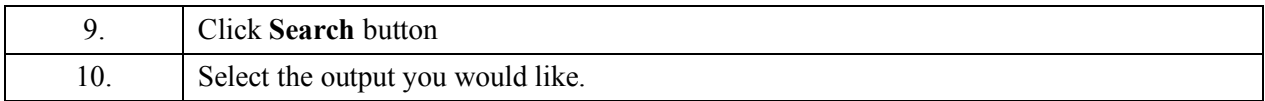

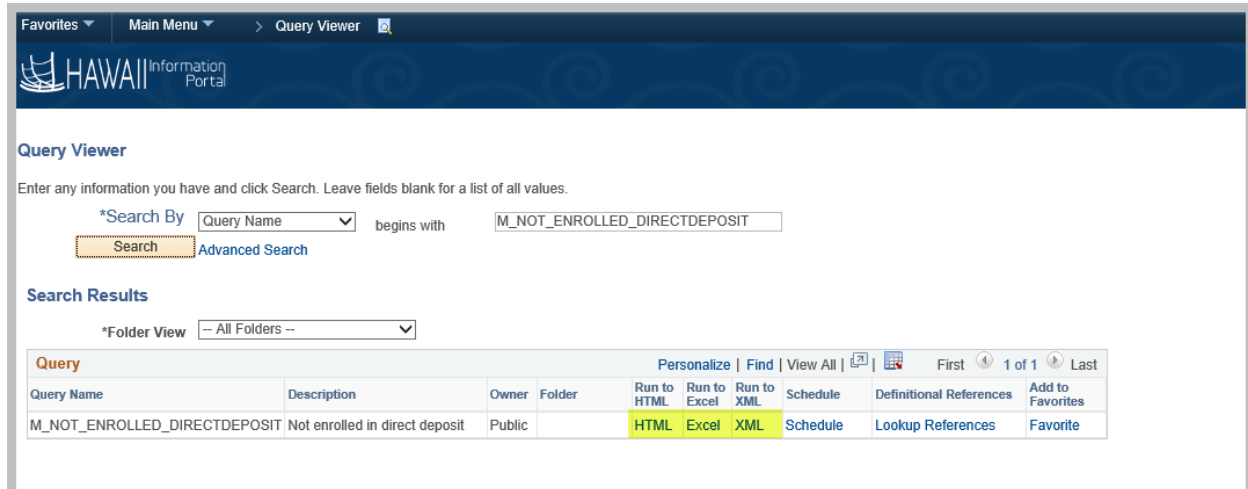